# **Mémento Python 3 pour l'Oral de l'ESM St-Cyr**

#### **bool True False NoneType None** (une seule valeur : « rien »)

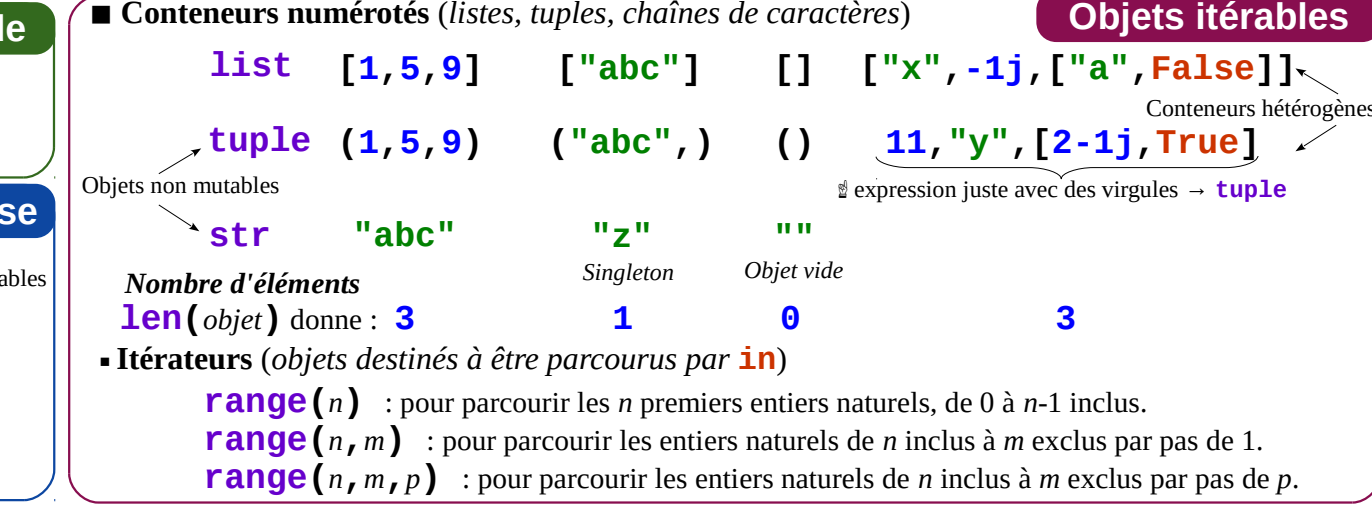

#### ☝ **index à partir de 0** - LI::21  $L[1:-1]$ **L[0]** → **10** ⇒ *le premier* **L[1]** → **20** ⇒ *le deuxième*  $\mathbf{L}[\cdot]$ ⇒ *le dernier* **L[-1]** → **70**  $LI[2:5]$ **L[-2]** → **60** ⇒ *l'avant-dernier* Accès à une **partie** par  $L[-4:]$  - **L[***début inclus***:***fin exclue***:***pas***]**  $\textcolor{red}{\mathbf{-L[}\,:\,4]}$  . **L[2:5]**→ **[30,40,50]** ⇒ *indices 2,3 et 4*  $L[2]$  $L[4]$  $L[3]$  $L[5]$  $L[6]$ **L[:4]** → **[10,20,30,40]** 70 30 40 50 60 ⇒ *les 4 premiers* **L[-4:]**→ **[40,50,60,70]**

 $L[-7]$   $L[-6]$   $L[-5]$   $L[-4]$   $L[-3]$   $L[-2]$   $L[-1]$  $\cdot$ L[-2:2:-1] $\cdot$ ·L[−3:0:−1]  $\texttt{L}\texttt{[}::-11$ - L[-2: : -3]

L'examinateur n'attend pas du candidat une connaissance encyclopédique du langage Python, mais une utilisation raisonnée des principes algorithmiques et une mise en pratique des connaissances de *base. L'utilisation de l'aide en ligne est encouragée, mais ne doit pas masquer une ignorance sur ces aptitudes. Ce mémento est fourni à titre indicatif. Il ne faut le considérer : ni comme exhaustif* (*en cas de problème sur un exercice particulier, si une fonction ou une commande indispensable était absente de la liste, l'interrogateur pourrait aider le candidat*)*, ni comme exclusif* (*une fonction ou une commande absente de ce mémento n'est pas interdite, si elle est utilisée à bon escient et que le candidat sait répondre aux questions sur les fonctions de base*)*, ni comme un minimum à connaître absolument* (*l'examinateur n'attend pas du candidat qu'il connaisse parfaitement toutes ces fonctions et ces commandes*)*. Les fonctions et commandes présentées doivent simplement permettre de faire les exercices proposés aux candidats.* **Page 1 / 2**

Cette version est disponible à : **http://www.st-cyr.terre.defense.gouv.fr/index.php/Les-ecoles-de-Saint-Cyr-Coetquidan/Menu-Haut/mediatheque/Concours-ESM-Filiere-scientifique/ESM-Filierescientifique-Rapports-de-jury/Rapport-du-jury-ESM-2018-concours-scientifique** *Forme inspirée initialement du mémento de Laurent Pointal, disponible* Ceci est une version abrégée du mémento pédagogique utilisé à l'ENSAM disponible ici : **<https://savoir.ensam.eu/moodle/course/view.php?id=1428> Types de base** *Entier, décimal, complexe, booléen, rien* **float 9.23 0.0 -1.7e-6**  $($  $\rightarrow$   $1,7 \times 10^{6}$  $)$ ☝ objets **int <sup>783</sup> <sup>0</sup> -<sup>192</sup> 0b010** non mutables *zéro binaire* **complex 1j 2+3j 1.3-3.5e2j** *Nombre d'éléments* **help(***nom***)** *aide sur l'objet nom* **Aide help("nom\_module.nom")** *aide sur l'objet* **nom** *du module* **nom\_module dir(***nom***)** *liste des noms des méthodes et attributs de nom* ©2018 – Éric Ducasse Licence Creative Commons Paternité 4 *ici* : **<https://perso.limsi.fr/pointal/python:memento>** Version ESM-01

> $2**10 \rightarrow 1024$ **//** *quotient de la division euclidienne*

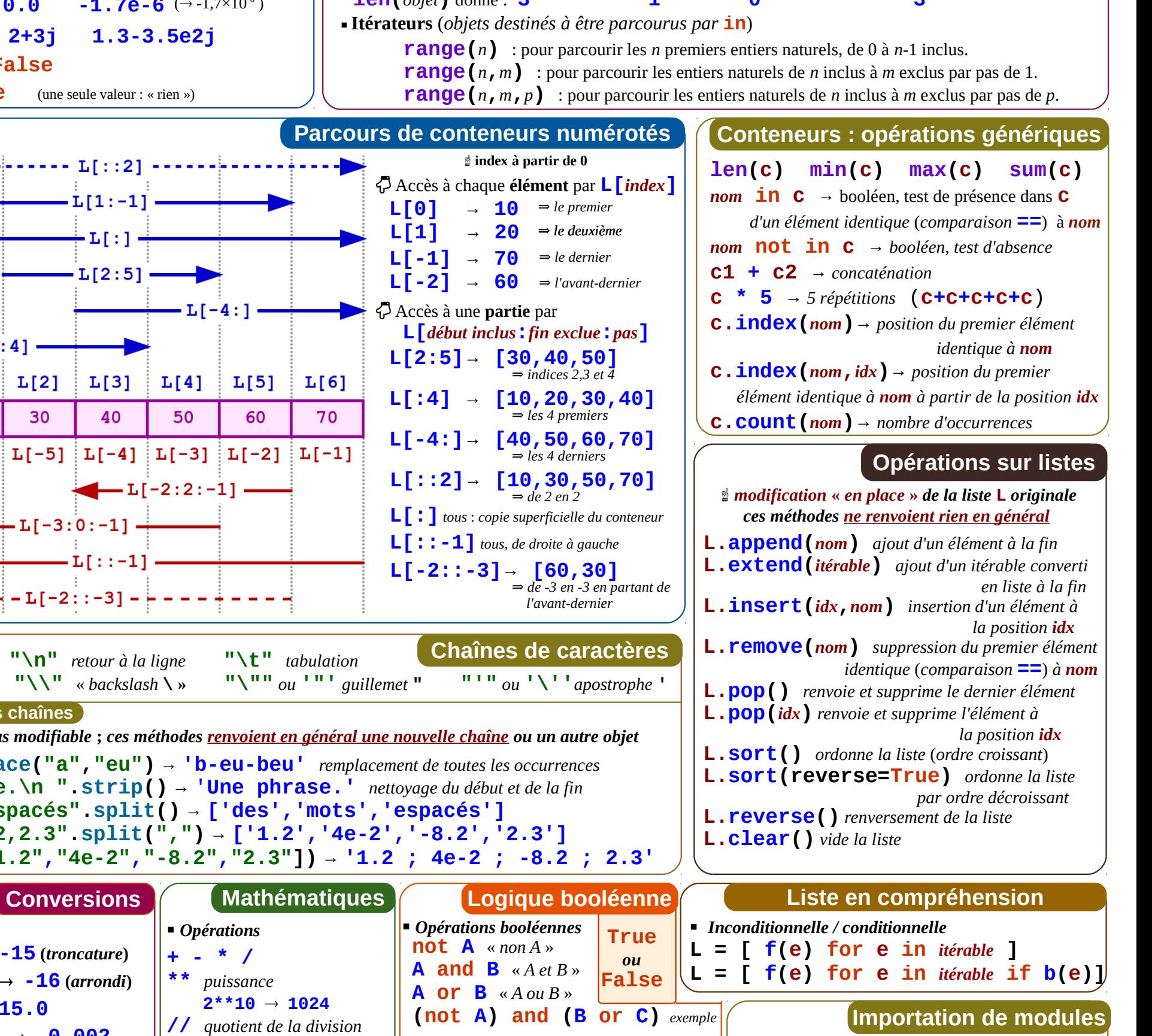

## **Chaînes de caractères** *Caractères spéciaux* **: "\n"** *retour à la ligne* **"\t"** *tabulation*  **"\\"** « *backslash* **\ » "\""** *ou* **'"'** *guillemet* **" "'"** *ou* **'\''***apostrophe* **'**

#### **Méthodes sur les chaînes**

 $int(-15.56)$   $\rightarrow$   $-15$  (*troncature*)  $\text{round}(-15.56) \rightarrow -16 \text{ (arrondi)}$ 

 $float("-2e-3") \rightarrow -0.002$ 

 $int("15") \rightarrow 15$ 

 $L[0]$ 

10

L

 $L[1]$ 

20

 $float(-15) \rightarrow -15.0$ 

☝ *Une chaîne n'est pas modifiable* **;** *ces méthodes renvoient en général une nouvelle chaîne ou un autre objet* **"b-a-ba".replace("a","eu")** *→* **'b-eu-beu'** *remplacement de toutes les occurrences* **" \tUne phrase.\n ".strip()** → '**Une phrase.'** *nettoyage du début et de la fin* **"des mots\tespacés".split() → ['des','mots','espacés'] "1.2,4e-2,-8.2,2.3".split(",")** → **['1.2','4e-2','-8.2','2.3']**

![](_page_0_Figure_9.jpeg)

*Opérateurs renvoyant un booléen*

 *Opérations* **+ - \* / \*\*** *puissance*

![](_page_0_Figure_11.jpeg)

# **Simulation numérique et calcul scientifique Mémento Python 3 pour l'Oral de l'ESM St-Cyr**

*la figure)* 

**plt.plot(X,Y,***dir\_abrg***)** *trace le nuage de points d'abscisses dans* **X** *et d'ordonnées dans* **Y** *; dir\_abrg est une chaîne de caractères qui contient une couleur (***"r"***-ed,* **"g"***-reen,* **"b"***-lue,*  **"c"***-yan,* **"y"***-ellow,* **"m"***-agenta,* **"k"** *black), une marque (***"o"** *rond,* **"s"** *carré,*  **"\*"** *étoile,…) et un type de ligne (***""** *pas de ligne,* **"-"** *plain,* **"--"** *dashed,* **":"** *dotted, …) ; options courantes :* **label=**… *,* **linewidth=**… *,* **markersize=**…

 $\blacktriangleright$  texte =  $\boldsymbol{\tau}$ .read() *ou* **f = open(***chemin***,"r") texte = f.read()**<br>**f.close()** (ne pas **f.close()** (*ne pas oublier de fermer le fichier*) *Lecture de la liste de toutes les lignes* **with open(***chemin***,"r") as f: lignes = f.readlines()** *ou*  $f = open(chemin, "r")$ **lignes = f.readlines() f.close() (***Nettoyage éventuel des débuts et fins de lignes***) lignes = [c.strip() for c in lignes])** *Lecture et traitement simultanés, ligne par ligne* **with open(***chemin***,***"r"***) as f: for ligne in f :** (*traitement sur* **ligne**)

![](_page_1_Picture_1093.jpeg)

**plt.axis("equal"), plt.grid()** *repère orthonormé, quadrillage* **plt.xlim(a,b), plt.ylim(a,b)** *plages d'affichage ; si a > b, inversion de l'axe* **plt.xlabel(***axe\_x***,size=** *s***,color=(***r***,***g***,***b***)), plt.ylabel(***axe\_y***,…)** *étiquettes sur les axes, en réglant la taille s et la couleur de la police de caractères (r, g et b dans* [0,1]*)* **plt.legend(loc="best",fontsize=** *s***)** *affichage des labels des* "**plot**" *en légende* **plt.matshow(M,fignum=n)** *affichage une représentation de la matrice* **M** *dans la figure* **n***.* **plt.show()** *affichage des différentes figures et remise à zéro*

### **Page 2 / 2**